## EXHIBIT 1

US008213970B2

## (12) United States Patent

Beyer

(10) Patent No.:

US 8,213,970 B2

(45) **Date of Patent:** Jul. 3, 2012

### (54) METHOD OF UTILIZING FORCED ALERTS FOR INTERACTIVE REMOTE COMMUNICATIONS

(75) Inventor: Malcolm K. Beyer, Jupiter Inlet Colony,

FL (US)

(73) Assignee: Advanced Ground Information

Systems, Inc., Jupiter, FL (US)

(\*) Notice: Subject to any disclaimer, the term of this

patent is extended or adjusted under 35

U.S.C. 154(b) by 367 days.

(21) Appl. No.: 12/324,122

(22) Filed: Nov. 26, 2008

(65) Prior Publication Data

US 2009/0075685 A1 Mar. 19, 2009

### Related U.S. Application Data

(63) Continuation-in-part of application No. 11/612,830, filed on Dec. 19, 2006, which is a continuation-in-part of application No. 11/308,648, filed on Apr. 17, 2006, now Pat. No. 7,630,724, which is a continuation-in-part of application No. 10/711,490, filed on Sep. 21, 2004, now Pat. No. 7,031,728.

(51) Int. Cl. *H04W 4/00* (2009.01)

(52) **U.S. Cl.** .... **455/466**; 455/88; 455/404.2; 455/412.1; 455/412.2; 455/414.4; 455/415; 455/416; 455/418; 455/419; 455/420; 455/456.1; 455/456.3; 455/457; 455/458; 455/463; 455/500; 455/517; 455/518; 455/519; 455/556.2; 701/213; 701/482

See application file for complete search history.

#### (56) References Cited

### U.S. PATENT DOCUMENTS

| 7,031,728    | B2  | 4/2006  | Beyer, Jr.             |
|--------------|-----|---------|------------------------|
| 2002/0061762 | A1* | 5/2002  | Maggenti et al 455/519 |
| 2004/0082352 | A1* | 4/2004  | Keating et al 455/519  |
| 2004/0192365 | A1* | 9/2004  | Dalton et al 455/517   |
| 2005/0241026 | A1* | 10/2005 | Esler et al D24/100    |
| 2006/0199612 | A1  | 9/2006  | Beyer, Jr. et al.      |
| 2008/0076410 | A1  | 3/2008  | Beyer                  |
|              |     |         |                        |

\* cited by examiner

Primary Examiner — Nick Corsaro

Assistant Examiner — Amanuel Lebassi

(74) Attenton Accord on Firm Melin Helen

(74) Attorney, Agent, or Firm — Malin Haley Dimaggio Bowen & Lhota, P.A.

#### (57) ABSTRACT

The system and method having a specialized software application on a personal computer or a PDA/cell phone that that enables a participant to force an automatic acknowledgement and a manual response to a text or voice message from other participants within the same network. Each participant's PDA/cell phone includes a force message alert software application program for both creating and processing these forced message alerts. The system and method enabled by the force message alert software application program provides the ability to (a) allow an operator to create and transmit a forced message alert from a sender PDA/cell phone to one or more recipient PCs and PDA/cell phones within the communication network; (b) automatically transmit an acknowledgement of receipt to the sender PDA cell phone upon the receipt of the forced message alert; (c) periodically resend the message to the recipient PCs and PDA/cell phones that have not sent an acknowledgement; (d) provide an indication of which recipient PCs and PDA/cell phones have acknowledged the forced message alert; (e) provide a manual response list on the display of the recipient PC and PDA/cell phone's display that can only be cleared by manually transmitting a response; and (f) provide an indication on the sender PDA/ cell phone of the status and content the manual responses.

### 13 Claims, 6 Drawing Sheets

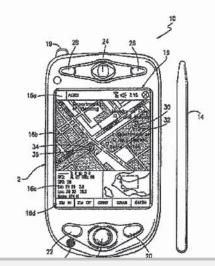

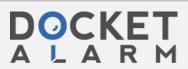

U.S. Patent

Jul. 3, 2012

Sheet 1 of 6

US 8,213,970 B2

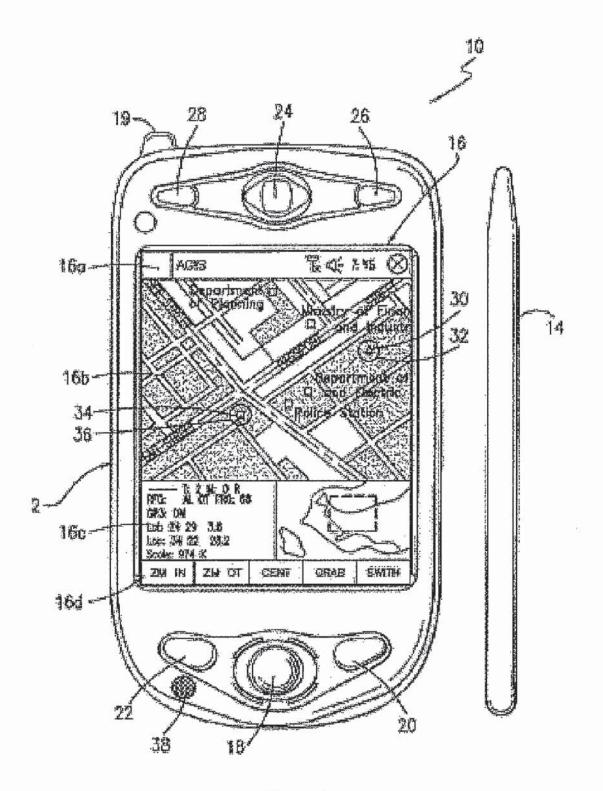

Fig 1a

U.S. Patent

Jul. 3, 2012

Sheet 2 of 6

US 8,213,970 B2

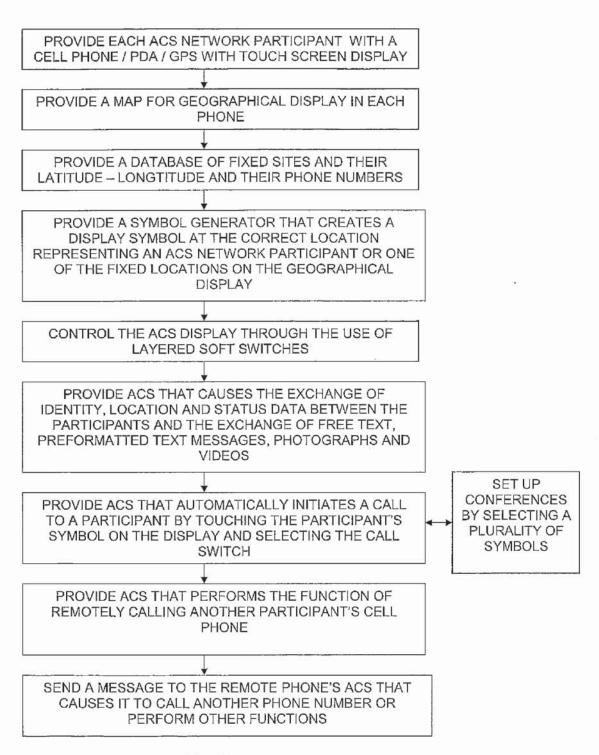

Fig 1b

U.S. Patent

Jul. 3, 2012

Sheet 3 of 6

US 8,213,970 B2

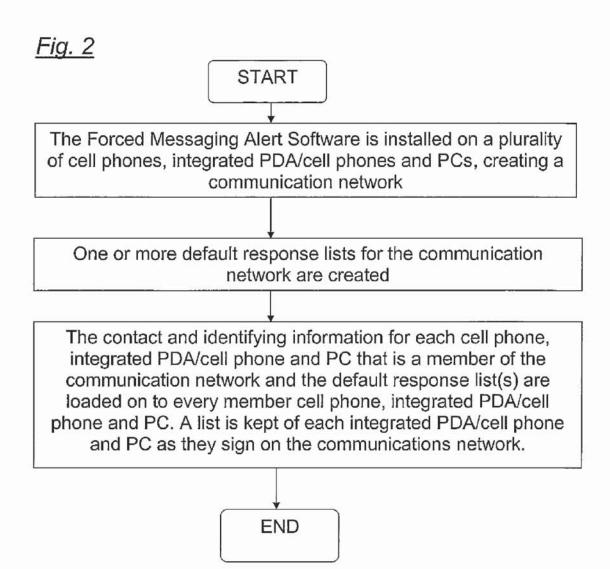

# DOCKET

## Explore Litigation Insights

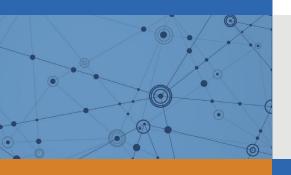

Docket Alarm provides insights to develop a more informed litigation strategy and the peace of mind of knowing you're on top of things.

## **Real-Time Litigation Alerts**

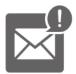

Keep your litigation team up-to-date with **real-time** alerts and advanced team management tools built for the enterprise, all while greatly reducing PACER spend.

Our comprehensive service means we can handle Federal, State, and Administrative courts across the country.

### **Advanced Docket Research**

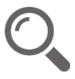

With over 230 million records, Docket Alarm's cloud-native docket research platform finds what other services can't. Coverage includes Federal, State, plus PTAB, TTAB, ITC and NLRB decisions, all in one place.

Identify arguments that have been successful in the past with full text, pinpoint searching. Link to case law cited within any court document via Fastcase.

## **Analytics At Your Fingertips**

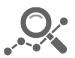

Learn what happened the last time a particular judge, opposing counsel or company faced cases similar to yours.

Advanced out-of-the-box PTAB and TTAB analytics are always at your fingertips.

### API

Docket Alarm offers a powerful API (application programming interface) to developers that want to integrate case filings into their apps.

### **LAW FIRMS**

Build custom dashboards for your attorneys and clients with live data direct from the court.

Automate many repetitive legal tasks like conflict checks, document management, and marketing.

### **FINANCIAL INSTITUTIONS**

Litigation and bankruptcy checks for companies and debtors.

### **E-DISCOVERY AND LEGAL VENDORS**

Sync your system to PACER to automate legal marketing.

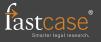